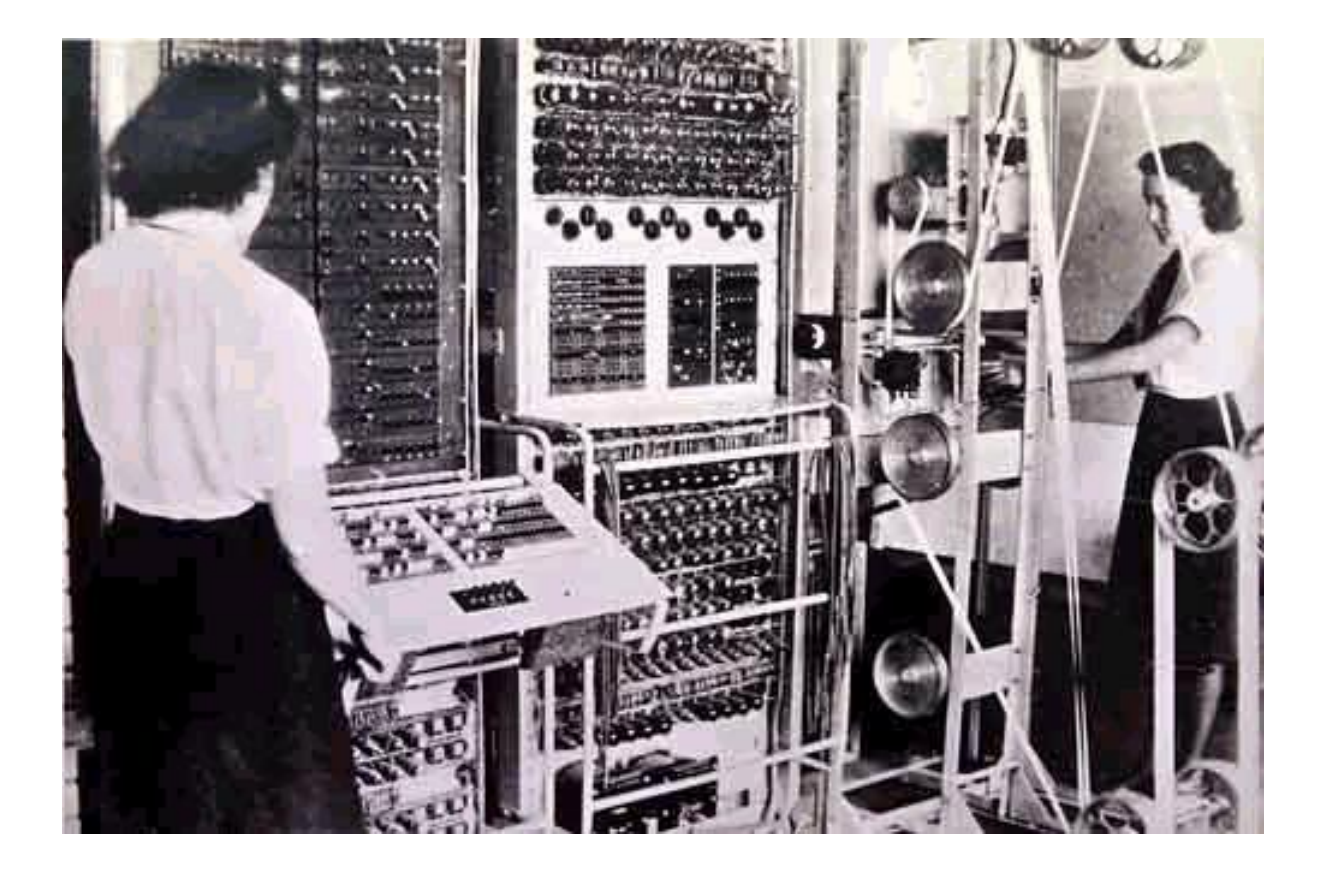

# A study of code abstraction Patrick Lambert

[http://dendory.net]

October 15, 2014

#### **Abstract**

Modern developers are shielded from the inner workings of computers and networks thanks to several layers of code abstraction. We'll dig into those layers from a single line of Perl code, down to the bytes that get produced at the bottom of the API stack.

# **1 Introduction**

In the 80s and 90s, anyone who hoped to write a functional script of any kind would have to delve deep into the inner workings of the machine they were working on. For network code, it would be even more challenging, since there were many types of networks, and many systems that spoke different languages, had different file structures, and so on. The standards and APIs were just beginning to be written, and more often than not that meant your code, and in turn you as a developer, had to understand exactly what went on deep down in the system.

Now, things are obviously very different. As APIs matured, it made no sense for everyone to keep reinventing the wheel. As such, code abstraction became the norm. Whether you write in PHP, Perl, Python or Visual C#, you're typically dealing with functions that come from libraries or modules, which in turn talk to other functions, and so on until you end up with an unknown number of abstraction layers between what you write and what actually happens. This makes things easier by removing complexities, but it also removes us from understanding what really happens when we write a line of code, and creates more dependencies on other snippets of code which in turn may contain bugs.

In this document, I will take a single line of Perl code, and follow it down through the modules, all the way to the actual bytes going out on the network. I picked Perl because it's a language I know, because it's available for free on any system, and because it's fairly easy to dig into its various modules.

### **1.1 Audience**

This document is intended for anyone interested in coding and in the inner workings of computer systems. It doesn't assume any familiarity with Perl or a specific language, although having some type of scripting or coding experience would be useful, along with some experience with web development. While you may not understand each snippet of code, the main purpose is to follow the flow all the way down to the lowest level and realize the amount of work that goes on from a single line of code.

Having Perl installed and following along isn't necessary, but it could provide further benefits to try and replicate each layer of abstraction, seeing how easy or hard it is to accomplish the same task with less and less dependencies.

# **2 Layers upon layers**

The function I selected for this experiment is part of the *XML::Feed*[1] module and accomplishes much through a single line of code:

```
1 my $feed = XML::Feed->parse(URI->new("http://www.reddit.com/.rss"));
```
What this does is simply go out to the web and fetch an XML file, in this case an RSS stream from Reddit, and then returns it as a variable for you to parse. After importing the module and parsing the line, you can then access the information, in this case the latest news entries available on the site. Here is a more complete snippet of code you can try out for yourself to see the whole flow in action:

```
1 use XML::Feed;
2 use HTML::FormatText::WithLinks;
3 my $feed = XML::Feed->parse(URI->new("http://www.reddit.com/.rss"));
4 foreach my $i ($feed->entries)
5 {
6 print "Title: " . i \rightarrow \text{bitle} . "\n";
7 print "Time: " . i > issued . "n";
8 print "Link: " . i > \lim k . "\ln";
9 $parsed = HTML::FormatText::WithLinks->new(before_link=>'', after link=>'',
10 footnote=>'');
11 print $parsed->parse($i->content->body) . "\n\n";
12 }
```
It's not necessary to understand all of that, but this code basically loops around each entry gathered from that web site, and then displays the title, time, link and description of each news entry. It also uses the *HTML::FormatText::WithLinks* module to parse the description from HTML into plain text. For this experiment however, we will solely concern ourselves with the line showed above.

### **2.1 First layer: Parsing the XML**

Digging into the Perl API is fairly easy. If you do an online search for *XML::Feed* you will soon find the page on the CPAN site with the documentation for that particular module. There, you can click the Source link which will show you the source code for that module. In our case we're interested in the *parse()* function.

The *parse()* function has 46 lines of code, so already after just the first layer, you can see how much is happening in order to accomplish

```
this one task. Here is the full source code:
```

```
1 sub parse {
2 \qquad \text{my } $class = shift;
\frac{1}{3} my($stream, $specified format) = \theta;
4 return $class->error("Stream parameter is required") unless $stream;
5 \text{ my } $feed = bless {} {}, $class;6 my $xml = ''';7 if (UNIVERSAL::isa($stream, 'URI')) {
8 my $ua = LWP::UserAgent->new;
9 $ua->agent(\_PACKAGE_ - \ '*/\$VERSION");10 $ua->env_proxy; # force allowing of proxies
11 my $res = URI::Fetch->fetch($stream, UserAgent => $ua)
12 or return $class->error(URI::Fetch->errstr);
13 return $class->error("This feed has been permanently removed")
14 if $res->status == URI::Fetch::URI_GONE();
$xml = $res > content;
16 } elsif (ref($stream) eq 'SCALAR') {
17 $xml = $$stream;
18 } elsif (ref($stream)) {
19 while (read($stream, my($chunk), 8192)) {
20 $xml .= $chunk;
21 }
22 } else {
23 open my $fh, $stream
24 or return $class->error("Can't open $stream: $!");
25 while (read $fh, my($chunk), 8192) {
26 $xml .= $chunk;
27 }
28 close $fh;
29 \lambda30 return $class->error("Can't get feed XML content from $stream")
31 unless $xml;
32 my $format;
33 if ($specified format) {
34 $format = $specified format;
35 } else {
36 $format = $feed->identify_format(\$xml)
37 or return $class->error($feed->errstr);
38 }
39
40 my $format_class = join '::', __PACKAGE__, "Format", $format;
41 eval "use $format_class";
42 return $class->error("Unsupported format $format: $@") if $@;
43 bless $feed, $format_class;
44 $feed->init_string(\$xml) or return $class->error($feed->errstr);
45 $feed;
46 }
```
A lot of that is to handle errors and possible edge cases, and then identify what kind of XML data it is. The actual parsing of the XML is done in other modules, namely *XML::Feed::Format::RSS* for RSS feeds, but we're not going to concern ourselves with that part. In reality, we're only interested in a small fraction of the function. What *parse()* actually does is use the *LWP::UserAgent*[2] module in order to make the connection on line 8, since it provides functions to handle proxy servers, create HTTP headers and more, then it uses *URI::Fetch*[3] on line 11 which is another module that provides a [co](#page-33-0)nvenient way of reading web pages, including support for various features of the HTTP protocol like compression, caching, error codes and more. Then, it us[es](#page-33-1) the built-in Perl *read()* function in order to read the incoming data line by line. Here are the relevant lines:

```
1 ...
2 my \texttt{Gua} = LWP::UserAgent->new;3 ...
4 my $res = URI::Fetch->fetch($stream, UserAgent => $ua)
5 \ldots6 open my $fh, $stream
7 ...
8 while (read $fh, my($chunk), 8192) {
$xml = $chunk;10 }
11 ...
```
Through these two additional modules, along with the native *read()* function, the first abstraction layer can accomplish much through what is still a fairly small amount of code. Now it's time to go down to the second layer.

### **2.2 Second layer: Setting up the connection**

#### **2.2.1 Setting a user agent**

Before being able to read the file, a connection to the web server has to be made. If you recall from the last section, this is done by using the *new* function from the *LWP::UserAgent* function. While this module is fully able to actually go out and make the connection over the network, in this case the author of the previous layer selected to use *new()* and then do some more processing first. Let's look at the code:

```
1 sub new
```

```
2 {
```

```
3 # Check for common user mistake
```

```
4 Carp::croak("Options to LWP::UserAgent should be key/value pairs, not hash
5 reference")
6 if ref($[1]) eq 'HASH';
7
\text{sw}(\text{6class}, \text{%cnf}) = 0;
\circ10 my $agent = delete $cnf{agent};
11 my $from = delete $cnf{from};
12 my $def headers = delete $cnf{default headers};
13 my $timeout = delete $cnf{timeout};
14 $timeout = 3*60 unless defined $timeout;
15 my $local address = delete $cnf{local address};
16 my $ssl opts = delete $cnf{ssl opts} || {};
17 unless (exists $ssl_opts->{verify_hostname}) {
18 # The processing of HTTPS_CA_* below is for compatibility with Crypt::SSLeay
19 if (exists $ENV{PERL LWP SSL VERIFY HOSTNAME}) {
20 $ssl_opts->{verify_hostname} = $ENV{PERL_LWP_SSL_VERIFY_HOSTNAME};
21 }
22 elsif ($ENV{HTTPS_CA_FILE} || $ENV{HTTPS_CA_DIR}) {
23 # Crypt-SSLeay compatibility (verify peer certificate; but not the hostname)
24 $ssl_opts->{verify_hostname} = 0;
25 $ssl_opts->{SSL_verify_mode} = 1;
26 }
27 else {
28 $ssl opts->{verify hostname} = 1;
29 }
30 }
31 unless (exists $ssl opts->{SSL ca file}) {
32 if (my $ca_file = $ENV{PERL_LWP_SSL_CA_FILE} || $ENV{HTTPS_CA_FILE}) {
33 $ssl_opts->{SSL_ca_file} = $ca_file;
34 }
35 }
36 unless (exists $ssl_opts->{SSL_ca_path}) {
37 if (my $ca_path = $ENV{PERL_LWP_SSL_CA_PATH} || $ENV{HTTPS_CA_DIR}) {
38 $ssl_opts->{SSL_ca_path} = $ca_path;
39 }
40 }
41 my iuse eval = delete forffuse eval};
42 $use eval = 1 unless defined $use eval;
43 my $parse_head = delete $cnf{parse_head};
44 $parse_head = 1 unless defined $parse_head;
45 my $show_progress = delete $cnf{show_progress};
46 my \text{max\_size} = \text{delete } \text{Scnf}\{\text{max\_size}\};47 my $max_redirect = delete $cnf{max_redirect};
48 $max redirect = 7 unless defined $max redirect;
49 my $env_proxy = exists $cnf{env_proxy} ? delete $cnf{env_proxy} :
50 $ENV{PERL_LWP_ENV_PROXY};
51
52 my $cookie_jar = delete $cnf{cookie_jar};
```

```
53 my $conn_cache = delete $cnf{conn_cache};
54 my $keep_alive = delete $cnf{keep_alive};
55
56 Carp::croak("Can't mix conn_cache and keep_alive")
57 if $conn_cache && $keep_alive;
58
59 my $protocols_allowed = delete $cnf{protocols_allowed};
60 my $protocols_forbidden = delete $cnf{protocols_forbidden};
61
62 my $requests redirectable = delete $cnf{requests redirectable};
63 $requests_redirectable = ['GET', 'HEAD']
64 unless defined $requests redirectable;
65
66 # Actually ""s are just as good as 0's, but for concision we'll just say:
67 Carp::croak("protocols_allowed has to be an arrayref or 0, not
68 \"$protocols allowed\"!")
69 if $protocols_allowed and ref($protocols_allowed) ne 'ARRAY';
70 Carp::croak("protocols_forbidden has to be an arrayref or 0, not
71 \"$protocols_forbidden\"!")
72 if $protocols_forbidden and ref($protocols_forbidden) ne 'ARRAY';
73 Carp:: croak ("requests redirectable has to be an arrayref or 0, not
74 \"$requests_redirectable\"!")
75 if $requests_redirectable and ref($requests_redirectable) ne 'ARRAY';
76
7778 if (%cnf && $^W) {
79 Carp::carp("Unrecognized LWP::UserAgent options: @{[sort keys %cnf]}");
80 }
81
82 my $self = bless {
83 def_headers => $def_headers,
84 timeout => $timeout,
85 local address => $local address,
86 ssl_opts => $ssl_opts,
87 use_eval => $use_eval,
88 show_progress=> $show_progress,
89 max size => $max size,
90 max redirect => $max redirect.
91 proxy => {},
92 no proxy => [],
93 protocols_allowed => $protocols_allowed,
94 protocols_forbidden => $protocols_forbidden,
95 requests_redirectable => $requests_redirectable,
96 }, $class;
97
98 $self->agent(defined($agent) ? $agent : $class->_agent)
99 if defined($agent) || !$def_headers || !$def_headers->header("User-Agent");
100 $self->from($from) if $from;
101 $self->cookie_jar($cookie_jar) if $cookie_jar;
```

```
102 $self->parse_head($parse_head);
103 $self->env_proxy if $env_proxy;
104
105 $self->protocols_allowed( $protocols_allowed ) if $protocols_allowed;
106 $self->protocols_forbidden($protocols_forbidden) if $protocols_forbidden;
107
108 if ($keep_alive) {
109 $conn\ncache | |= { total_capacity => $keep_alive };
110 }
111 $self->conn cache($conn cache) if $conn cache;
112
113 return $self;
114 }
```
Okay, so the amount of code is starting to be staggering. Fortunately, again only a small portion is of interest for our purposes. Basically, the goal of this function is to create a new instance of the *LWP::UserAgent* class and configure various parameters to do with the upcoming connection, such as the user agent to pass to the server, how long the connection should stay active before timing out, which HTTP headers should be sent out, how to handle encryption in the case of SSL web sites, how to store any cookies that the site decides to send, and so on.

As you can imagine, if every developer had to worry about all of these things every time they wanted to fetch a file from a web site, it would be quite inconvenient. In our particular case, no parameter is passed out to the *new()* function so we're basically accepting all the defaults, then *parse()* above is making two additional changes, namely setting a custom user agent, and copying the system-wide proxy settings to the function:

```
1 $ua->agent(__PACKAGE__ . "/$VERSION");
2 $ua->env_proxy; # force allowing of proxies
```
Take note of what the user agent is being set to. When we get down through the layers and look at the code that actually goes out on the network, we'll get to see it in action.

#### **2.2.2 Opening a stream**

So far we've gotten a *LWP::UserAgent* object, and now we need to open up a stream. If you recall from section 2.1, the user agent variable is *\$ua*, which is then passed to the *fetch()* function from the *URI::Fetch* module. Let's look at this latest one. Be ready to scroll:

```
2 my $class = shift;
\text{my}(\text{furi}, \text{%param}) = \text{Q};4
5 # get user parameters
6 my $cache = delete $param{Cache};
7 \qquad \text{my } \$ua = delete \$param{UserAgent};
8 my $p_etag = delete $param{ETag};
9 my $p_lastmod = delete $param{LastModified};
10 my $content_hook = delete $param{ContentAlterHook};
11 my $p no net = delete $param{NoNetwork};
12 my $p_cache_grep = delete $param{CacheEntryGrep};
13 my $freeze = delete $param{Freeze};
14 my $thaw = delete $param{Thaw};
15 my $force = delete $param{ForceResponse};
16 croak("Unknown parameters: " . join(", ", keys %param))
17 if %param;
18
19 my $ref;
20 if ($cache) {
21 unless ($freeze && $thaw) {
22 require Storable;
23 $thaw = \&Storable::thaw;
24 $freeze = \&Storable::freeze;
25 }
26 if (my $block = $cache \rightarrow get ($wri) ) {
27 $ref = $thaw->($blob);28 }
29 }
30
31 # NoNetwork support (see pod docs below for logic clarification)
32 if ($p_no_net) {
33 croak("Invalid NoNetworkValue (negative)") if $p_no_net < 0;
_{34} if ($ref && ($p_no_net == 1 || $ref->{CacheTime} > time() - $p_no_net)) {
35 my $fetch = URI::Fetch::Response->new;
36 $fetch->status(URI_OK);
37 $fetch->content($ref->{Content});
38 $fetch->etag($ref->{ETag});
39 $fetch->last_modified($ref->{LastModified});
40 $fetch->content type($ref->{ContentType});
41 return $fetch;
42 }
43 return undef if $p_no_net == 1;
44 }
45
46 \text{3ua} \vert \vert = do {
47 my \text{Sua} = LWP::UserAgent \rightarrow new;48 $ua->agent(join '/', $class, $class->VERSION);
49 $ua->env_proxy;
50 $ua;
```

```
51 };
52
53 my \text{freq} = \text{HTTP}::Request->new(GET => \text{Suri});
54 if ($HAS_ZLIB) {
55 $req->header('Accept-Encoding', 'gzip');
56 }
57 if (my $etag = ($p_etag || $ref->{ETag})) {
58 $req->header('If-None-Match', $etag);
59 }
60 if (my $ts = ($p lastmod || $ref->{LastModified})) {
61 $req->if_modified_since($ts);
62 }
63
64 my r = \text{ua}-\text{request}(\text{freq});
65 my $fetch = URI::Fetch::Response->new;
66 $fetch->uri($uri);
67 $fetch->http_status($res->code);
68 $fetch->http_response($res);
69 $fetch->content_type($res->header('Content-Type'));
70 if ($res->previous && $res->previous->code ==
71 HTTP::Status::RC_MOVED_PERMANENTLY()) {
72 $fetch->status(URI_MOVED_PERMANENTLY);
73 $fetch->uri($res->previous->header('Location'));
74 } elsif ($res->code == HTTP::Status::RC_GONE()) {
75 $fetch->status(URI GONE);
76 $fetch->uri(undef);
77 return $fetch;
78 } elsif ($res->code == HTTP::Status::RC_NOT_MODIFIED()) {
79 $fetch->status(URI_NOT_MODIFIED);
80 $fetch->content($ref->{Content});
81 $fetch->etag($ref->{ETag});
82 $fetch->last_modified($ref->{LastModified});
83 $fetch->content_type($ref->{ContentType});
84 return $fetch;
85 } elsif (!$res->is_success) {
86 return $force ? $fetch : $class->error($res->message);
87
88 } else {
89 $fetch->status(URI OK);
90 }
91 $fetch->last_modified($res->last_modified);
92 $fetch->etag($res->header('ETag'));
93 my $content = $res->content;
94 if ($res->content_encoding && $res->content_encoding eq 'gzip') {
95 $content = Compress:: Zlib:: memGunzip($content);
96 }
97
98 # let caller-defined transform hook modify the result that'll be
99 # cached. perhaps the caller only wants the <head> section of
```

```
100 # HTML, or wants to change the content to a parsed datastructure
101 # already serialized with Storable.
102 if ($content_hook) {
103 croak("ContentAlterHook is not a subref") unless ref $content_hook eq
104 "CODE":
105 $content_hook->(\$content);
106 }
107
108 $fetch->content($content);
109
110 # cache by default, if there's a cache. but let callers cancel
111 # the cache action by defining a cache grep hook
112 if ($cache &&
113 ($p_cache_grep ? $p_cache_grep->($fetch) : 1)) {
114
115 $cache->set($uri, $freeze->({
116 ETag = $fetch \ge \text{etc.}117 LastModified => $fetch->last_modified,
118 Content => $fetch->content,
119 CacheTime => time(),
120 ContentType => $fetch->content type,
_{121} }));
122 }
123 $fetch;
124 }
```
Let's break down what the function does. First, it accepts a number of parameters which get set after line 5. As we've seen in 2.1, only two get passed on in our case: the stream variable, which will be used to read the information from the network, and the user agent class. Then, this function has a number of conditional statements to deal with all of these potential parameters. In our case, most of them are ignored since we aren't dealing with cache, serialization, content handling, and so on. Instead, we go right into the interesting part at line 53 which deals with opening the network connection, and then after line 64, dealing with the response from the server. Here is the relevant code:

```
1 my \text{freq} = \text{HTTP}::Request->new(GET => \text{Suri});
2 ...
\frac{3}{3} my $res = $ua->request($req);
4 my $fetch = URI::Fetch::Response->new;
5 $fetch->uri($uri);
```
As you can see, once again this function doesn't actually have any network code. It creates a new object from the *HTTP::Request*[4] module, then uses the *request()* function from *LWP::UserAgent* to make the request on the opened connection, which will be our third abstraction layer. Then, we see another new module being used, *URI::Fetc[h::](#page-33-2)Response*[5] in order to parse the various response codes. A web server can return a number of codes along with the normal HTTP headers, such as whether the connection was successful, if the file was moved, if the requested item doesn't exist, and so on. This is what we see happening in the rest of the function.

### **2.3 Third layer: Making the request**

Let's recap. So far, we've been through two different abstraction layers. After using the *XML::Feed* module to parse the XML file from Reddit, we go down into *LWP::UserAgent* and *URI::Fetch* in order to make a new user agent object, and pass it to *fetch()* in order to get data from a site. Now, we go down one more layer into *HTTP::Request->new()* to prepare the request and *LWP::UserAgent->request()* to send it out.

#### **2.3.1 Preparing the request**

The first thing that the previous layer does is calling the *new()* function from *HTTP::Request*. Let's look at the code:

```
1 sub new
2 \sim f
3 my($class, $method, $uri, $header, $content) = @_;
4 \text{ my } $self = $class-> SuperR::new ($header, $content);5 $self->method($method);
6 $self->uri($uri);
7 $self;
8 }
```
While this is a tiny function, the amount of work it does is deceiving. On line 4, it actually calls the *new()* function of its base module, *HTTP::Message*[6]. We'll skip that one because all it does is set the default headers for the upcoming connection. The next line sets the method for the connection, which is a parameter passed by the previous layer. If you re[m](#page-33-3)ember, that method was *GET*. Any HTTP connection must have a valid method. *GET* is usually used to fetch information, while *POST* is used to send form data, such as logging into a web site. Finally, the *uri()* function simply parses the URL passed to make sure it's valid, returning various error messages in case it isn't.

#### **2.3.2 Sending the request**

After making a new object of the *HTTP::Request* type, the previous abstraction layer called the *request()* function from the *LWP::UserAgent* module. Let's see its source code:

```
1 sub request
2 {
3 my($self, $request, $arg, $size, $previous) = @_;
4
5 my $response = $self->simple_request($request, $arg, $size);
6 $response->previous($previous) if $previous;
7
8 if ($response->redirects >= $self->{max_redirect}) {
9 $response->header("Client-Warning" =>
10 "Redirect loop detected (max_redirect =
11 $self->{max\_redirect}})");
12 return $response;
13 }
14
15 if (my $req = $self->run_handlers("response_redirect", $response)) {
16 return $self->request($req, $arg, $size, $response);
17 }
18
19 my $code = $response->code;
20
21 if ($code == &HTTP::Status::RC_MOVED_PERMANENTLY or
22 $code == &HTTP::Status::RC_FOUND or
23 $code == &HTTP::Status::RC_SEE_OTHER or
24 $code == &HTTP::Status::RC_TEMPORARY_REDIRECT)
25 \sim 5
26 my $referral = $request->clone;
27
28 # These headers should never be forwarded
29 $referral->remove_header('Host', 'Cookie');
30
31 if ($referral->header('Referer') &&
32 $request->uri->scheme eq 'https' &&
33 $referral->uri->scheme eq 'http')
34 {
35 # RFC 2616, section 15.1.3.
36 # https -> http redirect, suppressing Referer
37 $referral->remove_header('Referer');
38 }
39
40 if ($code == &HTTP::Status::RC_SEE_OTHER ||
41 $code == kHTTP::Status::RC FOUND)
42 {
43 my $method = uc ($referral > method);
```

```
44 unless ($method eq "GET" || $method eq "HEAD") {
45 $referral->method("GET");
46 $referral->content("");
47 $referral->remove content headers;
48 }
49 }
50
51 # And then we update the URL based on the Location:-header.
52 my $referral_uri = $response->header('Location');
53 {
54 # Some servers erroneously return a relative URL for redirects,
55 # so make it absolute if it not already is.
56 local $URI:: ABS ALLOW RELATIVE SCHEME = 1;
57 my $base = $response ->base;
58 $referral_uri = "" unless defined $referral_uri;
59 $referral uri = $HTTP::URI CLASS->new($referral uri, $base)
\frac{1}{100} ->abs($base);
61 }
62 $referral->uri($referral_uri);
63
64 return $response unless $self->redirect ok($referral, $response);
65 return $self->request($referral, $arg, $size, $response);
66
67 }
68 elsif ($code == &HTTP::Status::RC_UNAUTHORIZED ||
69 $code == &HTTP::Status::RC_PROXY_AUTHENTICATION_REQUIRED
70 )
71 {
72 my $proxy = ($code == &HTTP::Status::RC_PROXY_AUTHENTICATION_REQUIRED);
73 my $ch_header = $proxy || $request->method eq 'CONNECT'
74 ? "Proxy-Authenticate" : "WWW-Authenticate";
75 my @challenge = $response->header($ch_header);
76 unless (@challenge) {
77 $response->header("Client-Warning" =>
78 "Missing Authenticate header");
79 return $response;
80 }
8182 require HTTP:: Headers: : Util;
83 CHALLENGE: for my $challenge (@challenge) {
84 $challenge = \frac{\text{tr}}{\text{s}}; # "," is used to separate auth-params!!
85 ($challenge) = HTTP::Headers::Util::split_header_words($challenge);
86 my $scheme = shift(@$challenge);
87 shift(@$challenge); # no value
88 \bullet $challenge = { @5challenge }; # make rest into a hash
89
90 unless ($scheme =~ /^([a-z]+(?:-[a-z]+)*)$/) {
91 $response->header("Client-Warning" =>
92 "Bad authentication scheme '$scheme'");
```

```
93 return $response;
94 }
95 $scheme = $1; # untainted now
96 my \clap{5}\clap{class} = "LWP::Authen::\u$scheme";
97 $\c{class} = \s{-} s/-\frac{s}{s};
98
99 no strict 'refs';
100 unless (%{"$class\::"}) {
101 # try to load it
102 eval "require $class";
103 if ($@) {
104 if ($0 =~ /^Cant locate/) {
105 $response->header("Client-Warning" =>
106 "Unsupported authentication scheme '$scheme'");
107 }
108 else {
109 $response->header("Client-Warning" => $0);
110 }
111 next CHALLENGE;
112 }
113 }
114 unless ($class->can("authenticate")) {
115 $response->header("Client-Warning" =>
116 "Unsupported authentication scheme '$scheme'");
117 next CHALLENGE:
118 }
119 return $class->authenticate($self, $proxy, $challenge, $response,
120 $request, $arg, $size);
121 }
122 return $response;
123 }
124 return $response;
125 }
```
While this is a massive function, it's actually just half of the story. Its main purpose is to parse the headers received by the server and act on them. For example, line 21 checks whether the server said that the requested file was moved, and if so, makes another request to the new address. On line 72 it also handles the case where a proxy server is required, and whether that proxy needs authentication.

But before all of that can happen, we still need to open the actual connection, we need the function that tells the system to open a network socket. This happens on line 5. The *simple\_request()* function actually does some more preparation tasks and then calls *send\_request()*. That's the second half of the story for this layer of abstraction:

1 sub send\_request

```
2 {
3 my($self, $request, $arg, $size) = @_;
4 my($method, $url) = ($request->method, $request->uri);
5 my $scheme = $url->scheme;
6
7 local($SIG{__DIE__}); # protect against user defined die handlers
8
9 $self->progress("begin", $request);
10
11 my $response = $self->run handlers("request send", $request);
12
13 unless ($response) {
14 my $protocol;
15
16 {
17 # Honor object-specific restrictions by forcing protocol objects
18 # into class LWP::Protocol::nogo.
19 my $x;
20 if (x = self ->protocols_allowed) {
21 if (grep lc(<math>\{}) eq schen, <math>\&</math> <math>\&</math>) {
22 }
23 else {
24 require LWP::Protocol::nogo;
25 $protocol = LWP::Protocol::nogo->new;
26 }
27 }
28 elsif ($x = $self->protocols_forbidden) {
29 if(grep lc($_) eq $scheme, @$x) {
30 require LWP::Protocol::nogo;
31 $protocol = LWP::Protocol::nogo->new;
\overline{\phantom{a}} 32 \overline{\phantom{a}} 32
33 }
34 # else fall thru and create the protocol object normally
35 }
36
37 # Locate protocol to use
38 my \text{sproxy} = \text{freequest-}\{ \text{proxy} \};39 if ($proxy) {
40 $scheme = $proxy->scheme;
41 }
42
43 unless ($protocol) {
44 $protocol = eval { LWP::Protocol::create($scheme, $self) };
45 if ($@) {
46 \text{${\bullet}=\$e\text{ at }.*$ line $\d+.*//s$; $# remove file/line number
47 $response = _new_response($request,
48 &HTTP::Status::RC_NOT_IMPLEMENTED, $@);
49 if ($scheme eq "https") {
50 $response->message($response->message . "
```

```
51 (LWP::Protocol::https not installed)");
52 $response->content_type("text/plain");
53 $response->content(<<EOT);
54 LWP will support https URLs if the LWP::Protocol::https module
55 is installed.
56 EOT
57 }
58 }
59 }
60
61 if (!$response && $self->{use_eval}) {
62 # we eval, and turn dies into responses below
63 eval {
64 $response = $protocol->request($request, $proxy, $arg, $size,
65 $self->{timeout}) ||
66 die "No response returned by $protocol";
67 };
68 if ($@) {
69 if (UNIVERSAL::isa($@, "HTTP::Response")) {
70 $response = $0;71 $response->request($request);
72 }
73 else {
74 my $full = $0;75 (my \frac{m}{3} final m \frac{m}{3} = \frac{m}{3} = \frac{m}{3} = \frac{m}{3} = \frac{m}{3} = \frac{m}{3} = \frac{m}{3} = \frac{m}{3} = \frac{m}{3} = \frac{m}{3} = \frac{m}{3} = \frac{m}{3} = \frac{m}{3} = \frac{m}{3} = \frac{m}{3} = \frac{m}{3} = \frac{m76 355 $status = \sim s/ at .* line \d+.*//s; # remove file/line number
\frac{my}{3} \frac{1}{3} \frac{m}{3} \frac{3}{4} \frac{m}{3} \frac{3}{4} \frac{3}{4} \frac{3}{4} \frac{3}{4} \frac{3}{4} \frac{3}{4} \frac{3}{4} \frac{3}{4} \frac{3}{4} \frac{3}{4} \frac{3}{4} \frac{3}{4} \frac{3}{4} \frac{3}{4} \frac{3}{4} \frac{3}{4} \frac{3}{4} 78 &HTTP::Status::RC_INTERNAL_SERVER_ERROR;
79 $response = _new_response($request, $code, $status, $full);
80 }
81 }
82 }
83 elsif (!$response) {
84 $response = $protocol->request($request, $proxy,
85 $arg, $size, $self->{timeout});
86 # XXX: Should we die unless $response->is_success ???
87 }
88 }
89
90 $response->request($request); # record request for reference
91 $response->header("Client-Date" => HTTP::Date::time2str(time));
Q<sub>2</sub>93 $self->run_handlers("response_done", $response);
9495 $self->progress("end", $response);
96 return $response;
97 }
```
Again, we see a lot more handling of the request, error handling, and various edge cases. Little is of interest in here, except for line 64. Here we get introduced to another module which will make up the next abstraction layer: *LWP::Protocol*[7]. All of the information we've dealt with so far, including the request from *HTTP::Request*, the user agent, optional arguments, are all passed onto that new module.

### **2.4 Fourth layer: Defining protocols**

If you look at the *new()* function for the *LWP::Protocol* module, you may be left a bit confused:

```
1 sub create
2 {
\text{my}(\text{$scheme, $ua) = 0;}4 my $impclass = LWP::Protocol::implementor($scheme) or
      Carp::croak("Protocol scheme '$scheme' is not supported");
6
      # hand-off to scheme specific implementation sub-class
8 my $protocol = $impclass->new($scheme, $ua);
9
10 return $protocol;
11 }
```
This is supposed to be the key module to do all of the network stuff we've been looking for since the start. What this actually does is hand off all of the work to the proper subclass. This module has sub-modules for each type of request, including *LWP::Protocol::http* for HTTP requests, *LWP::Protocol:file* for files, and so on. But if you go on the CPAN site and try to look at those sub-modules, you may find them suspiciously missing. This is because for the first time so far, this layer has been hidden from us. While developers are expected to work with any of the previous modules, now we've finally delved deep enough that for normal use cases, it's been decided that we're now entering a layer deep enough that we shouldn't mess with it. Here be dragons...

Of course, Perl is open source, and the whole point of this experiment is to break away those layers, so we're not going to let that stop us. If you go on the source repository for the module[8], you can find what we need. Here's the code for the massive *request()* function:

```
1 sub request
2 \sim f
3 my($self, $request, $proxy, $arg, $size, $timeout) = @_;
4
5 $size ||= 4096;
```

```
7 # check method
8 my $method = $request->method;
9 unless ($method =~ /^[A-Za-z0-9 !\#\$%&\'*+\-.^\`|~]+$/) { # HTTP token
10 return HTTP::Response->new( &HTTP::Status::RC_BAD_REQUEST,
11 'Library does not allow method '.
12 "$method for 'http:' URLs");
13 }
14
15 my $url = $request->uri;16 my($host, $port, $fullpath);
17
18 # Check if we're proxy'ing
19 if (defined $proxy) {
20 # $proxy is an URL to an HTTP server which will proxy this request
21 $host = $proxy->host;
22 $port = $proxy->port;
23 $fullpath = $method eq "CONNECT" ?
24 ($url->host . ":" . $url->port) :
25 $url->as_string;
26 }
27 else {
28 $host = $url->host;
29 $port = $url->port;
30 $fullpath = $url->path query;
31 $fullpath = "/$fullpath" unless $fullpath =~ m, \hat{ },;
32 }
33
34 # connect to remote site
35 my $socket = $self->_new_socket($host, $port, $timeout);
36
37 my $http_version = "";
38 if (my $proto = $request->protocol) {
39 if ($proto =~ /^(?:HTTP\/)?(1.\d+)$/) {
40 $http_version = $1;41 $socket->http_version($http_version);
42 $socket->send_te(0) if $http_version eq "1.0";
43 }
44 }
45
46 $self->_check_sock($request, $socket);
47
48 my @h;
49 my $request_headers = $request->headers->clone;
50 $self->_fixup_header($request_headers, $url, $proxy);
51
52 $request_headers->scan(sub {
53 my($k, $v) = Q_i;
54 \frac{1}{2}k = \frac{s}{\cdot} \cdot \frac{1}{s};
```

```
55 $v = \frac{s}{\ln} / g;56 push(@h, $k, $v);
57 });
58
59 my $content_ref = $request->content_ref;
60 $content_ref = $$content_ref if ref($$content_ref);
61 my $chunked;
62 my $has_content;
63
64 if (ref($content_ref) eq 'CODE') {
65 my $clen = $request_headers->header('Content-Length');
66 $has content++ if $clen;
67 unless (defined $clen) {
68 push(@h, "Transfer-Encoding" => "chunked");
69 $has_content++;
70 $chunked++;
71 }
72 }
73 else {
74 # Set (or override) Content-Length header
75 my $clen = $request_headers->header('Content-Length');
76 if (defined($$content_ref) && length($$content_ref)) {
77 $has_content = length($$content_ref);
78 if (!defined($clen) || $clen ne $has_content) {
79 if (defined $clen) {
80 warn "Content-Length header value was wrong, fixed";
81 hlist_remove(\@h, 'Content-Length');
82 }
83 push(©h, 'Content-Length' => $has_content);
84 }
85 }
86 elsif ($clen) {
87 warn "Content-Length set when there is no content, fixed";
88 hlist_remove(\@h, 'Content-Length');
89 }
90 }
91
92 my $write wait = 0;
93 $write wait = 294 if ($request headers->header("Expect") || "") =~ /100-continue/;
95
96 my $req_buf = $socket->format_request($method, $fullpath, @h);
97 #print "------\n$req_buf\n------\n";
98
99 if (!$has_content || $write_wait || $has_content > 8*1024) {
100 WRITE:
101 {
102 # Since this just writes out the header block it should almost
103 # always succeed to send the whole buffer in a single write call.
```

```
104 my $n = $socket->syswrite($req_buf, length($req_buf));
105 unless (defined $n) {
106 redo WRITE if $!{EINTR};
107 if ($!{EAGAIN}) {
108 select (undef, undef, undef, 0.1);
109 redo WRITE;
110 }
111 die "write failed: $!";
112 }
113 if ($n) {
114 substr($req_buf, 0, $n, "");
115 }
116 else {
117 select(undef, undef, undef, 0.5);
118 }
119 redo WRITE if length $req_buf;
120 }
121 }
122
123 my($code, $mess, @junk);
124 my $drop_connection;
125
126 if ($has_content) {
127 my $eof;
128 my $wbuf;
129 my $woffset = 0;
130 INITIAL_READ:
131 if ($write wait) {
132 # skip filling $wbuf when waiting for 100-continue
133 # because if the response is a redirect or auth required
134 # the request will be cloned and there is no way
135 # to reset the input stream
136 # return here via the label after the 100-continue is read
137 }
138 elsif (ref($content_ref) eq 'CODE') {
139 my $buf = &$content_ref();
140 $buf = "" unless defined($buf);
141 $buf = sprintf "%x%s%s%s", length($buf), $CRLF, $buf, $CRLF
142 if $chunked;
143 substr($buf, 0, 0) = $req_buf if $req_buf;
144 $wbuf = \$buf;
145 }
146 else {
147 if ($req_buf) {
148 my $buf = $req\_buf. $% content_ref;149 $wbuf = \$but;150 }
151 else {
152 $wbuf = $content_ref;
```

```
153 }
154 $eof = 1;
155 }
156
157 my $fbits = ''';158 vec($fbits, fileno($socket), 1) = 1;
159
160 WRITE:
161 while ($write_wait || $woffset < length($$wbuf)) {
162
163 my $sel_timeout = $timeout;
164 if ($write wait) {
165 $self $self timeout = $write wait if $write wait < $sel timeout;
166 }
167 my $time_before;
168 $time_before = time if $sel_timeout;
169
170 my $rbits = $fbits;
171 my $wbits = $write_wait ? undef : $fbits;
172 my $sel_timeout_before = $sel_timeout;
173 SELECT:
174 \{175 my $nfound = select($rbits, $wbits, undef, $sel_timeout);
176 if ($nfound < 0) {
177 if ($!{EINTR} || $!{EAGAIN}) {
178 if ($time_before) {
179 $Sel_timeout = $sel_timeout_before - (time -
180 $time before);
181 $sel_timeout = 0 if $sel_timeout < 0;
182 }
183 redo SELECT;
184    }
185 die "select failed: $!";
186 }
187 }
188
189 if ($write_wait) {
190 $write_wait -= time - $time_before;
191 $write wait = 0 if $write wait < 0;
192 }
193
194 if (defined($rbits) && $rbits =~ /[^\0]/) {
195 # readable
196 my $buf = $socket->_rbut;197 my n =$socket->sysread($buf, 1024, length($buf));
198 unless (defined $n) {
199 die "read failed: $!" unless $!{EINTR} || $!{EAGAIN};
200 # if we get here the rest of the block will do nothing
201 # and we will retry the read on the next round
```

```
202 }
203 elsif ($n == 0) {
204 # the server closed the connection before we finished
205 # writing all the request content. No need to write any more.
206 $drop_connection++;
207 last WRITE;
208 }
209 $socket->_rbuf($buf);
210 if (!$code && $buf =~ /\015?\012\015?\012/) {
211 # a whole response header is present, so we can read it without blocking
212 ($code, $mess, @h) = $socket->read_response_headers(laxed => 1,
213 junk out => \qquad \qquad junk,
214 );
215 if ($code eq "100") {
216 $write_wait = 0;
217 undef($code);
218 goto INITIAL_READ;
219 }
220 else {
221 $drop_connection++;
222 last WRITE;
223 # XXX should perhaps try to abort write in a nice way too
224 }
225 }
226 }
227 if \text{defined}(\text{Switch}) && \text{Subits} = \text{diag}(n) {
228 my $n = $socket->syswrite($$wbuf, length($$wbuf), $woffset);
229 unless (defined $n) {
230 die "write failed: $!" unless $!{EINTR} || $!{EAGAIN};
231 \text{ $m = 0; H will retry write on the next round}232 }
233 elsif ($n == 0) {
234 die "write failed: no bytes written";
235 }
236 $woffset += $n;
237
238 if (!$eof && $woffset >= length($$wbuf)) {
239 # need to refill buffer from $content ref code
240 my \text{buf} = \&\text{\text{\$content ref}}(x);
241 $buf = "" unless defined($buf);
242 $eof++ unless length($buf);
243 $buf = sprintf "%x%s%s%s", length($buf), $CRLF, $buf, $CRLF
244 if $chunked;
245 $wbuf = \$buf;246 $woffset = 0;
247 }
248 }
249 } # WRITE
250 }
```

```
251
252 ($code, $mess, @h) = $socket->read_response_headers(laxed => 1,
253 junk out => \qquad \@junk)
254 unless $code;
255 ($code, $mess, Qh) = $socket->read response headers(laxed => 1,
256 junk_out => \qquad \@junk)
257 if $code eq "100";
258
259 my $response = HTTP:: Response->new($code, $mess);
260 \text{my } $peer http version = $socket->peer http version;
261 $response->protocol("HTTP/$peer_http_version");
262 {
263 local $HTTP:: Headers:: TRANSLATE UNDERSCORE;
264 $response->push_header(@h);
265 }
266 $response->push_header("Client-Junk" => \@junk) if @junk;
267
268 $response->request($request);
269 $self->_get_sock_info($response, $socket);
270
271 if ($method eq "CONNECT") {
272 $response->{client_socket} = $socket; # so it can be picked up
273 return $response;
274 }
275
276 if (my @te = $response->remove_header('Transfer-Encoding')) {
277 $response->push_header('Client-Transfer-Encoding', \@te);
278 }
279 $response->push_header('Client-Response-Num', scalar
280 $socket->increment_response_count);
281
282 my $complete;
283 $response = $self->collect($arg, $response, sub {
284 my $buf = ""; #prevent use of uninitialized value in SSLeay.xs
285 my $n;
286 READ:
287 {
288 $n = $socket->read_entity_body($buf, $size);
289 unless (defined $n) {
290 redo READ if $!{EINTR} || $!{EAGAIN};
291 die "read failed: $!";
292 }
293 redo READ if n = -1;
294 }
295 $complete++ if !$n;
296 return \$buf;
297 } );
298 $drop_connection++ unless $complete;
299
```

```
300 @h = $socket->get_trailers;
301 if (@h) {
302 local $HTTP::Headers::TRANSLATE_UNDERSCORE;
303 $response->push_header(@h);
304 }
305
306 # keep-alive support
307 unless ($drop_connection) {
308 if (my $conn_cache = $self->{ua}{conn_cache}) {
309 my %connection = map { (lc(\$_>) => 1) }
310 split(/\s*,\s*/, ($response->header("Connection") || ""));
311 if (($peer_http_version eq "1.1" && !$connection{close}) ||
312 $connection{"keep-alive"})
313 {
314 $conn_cache->deposit($self->socket_type, "$host:$port", $socket);
315 }
316 }
317 }
318
319 $response;
320 }
```
The code starts by checking if the input parameters are valid, whether there's a proxy or not, and then on line 35, you can see a call to the *\_new\_socket()* function inside the same module. This function calls the *IO::Socket::INET*[9] module in order to create a new socket, which is a computer's way to open a logical connection to a network resource, such as a web server. After that, the function adds various information on that socket, in[clu](#page-34-0)ding the version of the HTTP protocol used on line 40, and the default headers on line 49. It defines how much content it's sending on line 75, then actually writes out the headers on the socket starting at line 100 using the *syswrite()* function.

After that, it reads from the socket starting at line 130 using *sysread()*, and starts parsing the headers at line 252. The *syswrite()* and *sysread()* functions are built-in Perl functions that can read and write to a stream, such as the opened network socket. Of more interest is the *IO::Socket::INET* module which builds upon *IO::Socket*[10]. Let's go down another abstraction level.

### **2.5 Fifth layer: I/O Sockets**

IO simply means input and output. With the *IO::Socket* module we're now deep enough for things to be generalized greatly. We're no longer talking about XML data, or even HTTP connections. We're now deep enough on the OSI model  $[11]$  to be talking directly to network drivers in your operating system. This is where an Internet socket, which is an endpoint of an inter-process communication flow across a computer network, is created.

The first thing the previous layer did was call the *binding()* function of the *IO::Socket* module, which in turn calls the *ioctl()* Perl function, which is a system call to set whether the socket will be blocking (stops execution of the code while waiting for all the data to be sent or received) or non-blocking (allows the code to continue while partial data is on the line). Then, the actual socket is created.

To see what actually goes on when creating a socket, let's look at the *configure()* function which makes all the interesting initial network calls:

```
1 sub configure {
2 \qquad \text{my($sock, $arg)$ = 0};3 my($lport,$rport,$laddr,$raddr,$proto,$type);
4
5
6 $arg->{LocalAddr} = $arg->{LocalHost}
7 if exists $arg->{LocalHost} && !exists $arg->{LocalAddr};
8
9 ($laddr,$lport,$proto) = _sock_info($arg->{LocalAddr},
10 $arg->{LocalPort},
11 $arg->{Proto})
12 or return error($sock, $!, $0);
13
14 $laddr = defined $laddr ? inet_aton($laddr)
15 : INADDR_ANY;
16
17 return _error($sock, $EINVAL, "Bad hostname '",$arg->{LocalAddr},"'")
18 unless (defined $laddr);
19
20 $arg->{PeerAddr} = $arg->{PeerHost}
21 if exists $arg->{PeerHost} && !exists $arg->{PeerAddr};
22
23 unless(exists $arg->{Listen}) {
24 ($raddr,$rport,$proto) = _sock_info($arg->{PeerAddr},
25 $arg->{PeerPort},
26 $proto)
27 or return _error($sock, $!, $@);
28 }
29
30 $proto ||= _get_proto_number('tcp');
31
32 $type = $arg->{Type} || $socket_type{lc _get_proto_name($proto)};
33
```

```
34 my \thetaraddr = ();
35
36 if(defined $raddr) {
37 @raddr = $sock->_get_addr($raddr, $arg->{MultiHomed});
38 return _error($sock, $EINVAL, "Bad hostname '",$arg->{PeerAddr},"'")
39 unless @raddr;
40 }
41
42 while(1) {
43
44 $sock->socket(AF_INET, $type, $proto) or
45 return _error($sock, $!, "$!");
46
47 if (defined $arg->{Blocking}) {
48 defined $sock->blocking($arg->{Blocking})
49 or return error($sock, $!, "$!");
50 }
51
52 if ($arg->{Reuse} || $arg->{ReuseAddr}) {
53 $sock->sockopt(SO_REUSEADDR,1) or
54 return _error($sock, $!, "$!");
55 }
56
57 if ($arg->{ReusePort}) {
58 $sock->sockopt(SO_REUSEPORT,1) or
59 return _error($sock, $!, "$!");
60 }
61
62 if ($arg->{Broadcast}) {
63 $sock->sockopt(SO_BROADCAST,1) or
64 return _error($sock, $!, "$!");
65 }
66
67 if($lport || ($laddr ne INADDR_ANY) || exists $arg->{Listen}) {
68 $sock->bind($lport || 0, $laddr) or
69 return _error($sock, $!, "$!");
70 }
71
72 if(exists $arg->{Listen}) {
73 $sock->listen($arg->{Listen} || 5) or
74 return _error($sock, $!, "$!");
75 last;
76 }
77
78 # don't try to connect unless we're given a PeerAddr
79 last unless exists($arg->{PeerAddr});
80
81 $raddr = shift @raddr;
82
```

```
83 return _error($sock, $EINVAL, 'Cannot determine remote port')
84 unless($rport || $type == SOCK_DGRAM || $type == SOCK_RAW);
85
86 last
87 unless($type == SOCK_STREAM || defined $raddr);
88
89 return _error($sock, $EINVAL, "Bad hostname '",$arg->{PeerAddr},"'")
90 unless defined $raddr;
91
92 undef $@;
93 if ($sock->connect(pack_sockaddr_in($rport, $raddr))) {
94 return $sock;
95 }
96
97 return _error($sock, $!, $@ || "Timeout")
98 unless @raddr;
99 }
100
101 $sock;
102 }
```
Here we're dealing with actual network code. The first thing this function does is assign all the values needed for the socket, then it calls *\_sock\_info()* on line 24. This function uses various string parsing utilities to determine whether the protocol, host and port are valid. Here we're no longer talking about HTTP, but instead TCP, which is what HTTP rides over in the OSI model. The host should be a valid host name or IP address, and the port should be a valid port. HTTP runs on port 80, HTTPS on 443, and so on. TCP/IP is the basis for any stream connection over the Internet.

Once that's done, line 30 calls *\_get\_proto\_number()* to get the actual number assigned to TCP, something we'll come back to in the next section. Similarly, line 37 converts a host name into an IP address if need be. The actual socket is created on line 44, which is a call to the function of the same name from *IO::Socket*. After that, various flags are set, potential errors are handled, and the socket is returned.

### **2.6 Sixth layer: Kernel drivers**

So far we've gone through Perl code, but now, our code is talking directly to the system. But how is the operating system, whether it's Windows, OS X or Unix, actually sending bits over the network? The answer is the network driver. At this point, every driver will be different based on the OS you use along with your network card. This is the beauty of APIs. Just like Perl modules give us APIs to their own functions, operating systems have system calls to talk to each type of hardware.

We're going to go briefly over what happens at the system level on Linux, because the source code is freely available. For an in-depth lecture I suggest the Linux Kernel Networking  $[12]$  presentation by Rami Rosen. The source of the socket code is available in socket.c[13] in the Kernel source tree. Here is the code that the Kernel uses to allocate a socket to an application:

```
1 static struct socket *sock_alloc(void)
2 \sim 1
        struct inode *inode;
4 struct socket *sock;
5
6 inode = new_inode_pseudo(sock_mnt->mnt_sb);
7 if (!inode)
8 return NULL;
9
10 sock = SOCKET_I(inode);
11
12 kmemcheck_annotate_bitfield(sock, type);
13 inode->i_ino = get_next_ino();
14 inode->i_mode = S_IFSOCK | S_IRWXUGO;
15 inode-\gei_uid = current_fsuid();
16 inode->i_gid = current_fsgid();
17 inode->i_op = &sockfs_inode_ops;
18
19 this_cpu_add(sockets_in_use, 1);
20 return sock;
21 }
```
On Linux, socket are linked to inodes, which is an index on the file system. The Kernel keeps track of these inodes. The *this\_cpu\_add()* function is simply a way to add the number of sockets to an internal list. Finally, *connect()* is also defined in that file as a system call:

```
1 SYSCALL_DEFINE3(connect, int, fd, struct sockaddr __user *, uservaddr,
2 int, addrlen)
3 {
4 struct socket *sock;
5 struct sockaddr_storage address;
        int err, fput_needed;
7
8 sock = sockfd_lookup_light(fd, &err, &fput_needed);
9 if (!sock)
10 goto out;
11 err = move_addr_to_kernel(uservaddr, addrlen, &address);
```

```
12 if (err < 0)13 goto out_put;
14
15 err =
16 security_socket_connect(sock, (struct sockaddr *)&address, addrlen);
17 if (err)18 goto out_put;
19
20 err = sock->ops->connect(sock, (struct sockaddr *)&address, addrlen,
21 sock->file->f_flags);
22 out_put:
23 fput_light(sock->file, fput_needed);
24 out:
25 return err;
26 }
```
The socket code is just part of the story however. Once the CPU knows how to accept socket calls, it needs to know what to send to the actual hardware, and that's done with network drivers. There are hundreds of drivers for everything from Ethernet cards, fiber optic connections, wireless, and so on. You can view the source of the fairly popular Intel PRO/100 Ethernet Card in e100. $c[14]$  in the source tree.

If you dig into that code, you might realize that abstraction doesn't end here. Take a look for exampl[e at](#page-34-1) the *e100\_write\_flush()* function:

```
1 static inline void e100_write_flush(struct nic *nic)
2 \sim 1
3 (void)ioread8(&nic->csr->scb.status);
4 }
```
Here you can see that the driver calls a function called *ioread8()* which is a Kernel call that is defined in *iomap.h* which in turn calls *readb()* based on the architecture that Linux runs on, whether it's x86, arm, alpha and so on. For example, here is an implementation of *readb()* for the hexagon platform:

```
1 static inline u8 readb(const volatile void __iomem *addr)
2 {
3 u8 val;
4 asm volatile(
5 "%0 = memb(%1);"
6 : "=\&r" (val)
\mathbb{Z} : "r" (addr)
8 );
9 return val;
10 }
```
This is what manually copies each character, in the form of bytes, to and from the network hardware. Seeing as this is assembly code, we're officially as low on the abstraction stack as we can go. After that, it's nothing but assembly commands going back and forth between the operating system, the CPU and the various hardware in your machine.

# **3 Network traffic**

So far, we've been through five different layers of Perl code and a sixth layer of Kernel functions in order to find out what a single line did. We went from parsing XML data, to fetching raw data on an HTTP connection from a web server, down to the actual network sockets used to read and write at the system level. Now, it's time to see what the data actually is when looked at directly on the network.

To do this, I'll be using a packet capture utility to see exactly what is written on the socket by all of this code. First, this is the actual packet, in bytes (converted from binary to hexadecimal to make it more readable), as sent over the wire:

 00 01 96 6A 21 02 00 04 23 44 1C DD 08 00 45 00 00 CB 48 28 40 00 80 06 33 F6 C0 A8 00 05 C0 A8 00 01 FC ED 00 50 4C 8E C0 3A 09 C4 F6 D1 50 18 01 00 CC BE 00 00 47 45 54 20 68 74 74 70 3A 2F 2F 77 77 77 2E 72 65 64 64 69 74 2E 63 6F 6D 2F 2E 72 73 73 20 48 54 54 50 2F 31 2E 31 0D 0A 54 45 3A 20 64 65 66 6C 61 74 65 2C 67 7A 69 70 3B 71 3D 30 2E 33 0D 0A 43 6F 6E 6E 65 63 74 69 6F 6E 3A 20 54 45 2C 20 63 6C 6F 73 65 0D 0A 41 63 63 65 70 74 2D 45 6E 63 6F 64 69 6E 67 3A 20 67 7A 69 70 0D 0A 48 6F 73 74 3A 20 77 77 77 2E 72 65 64 64 69 74 2E 63 6F 6D 0D 0A 55 73 65 72 2D 41 67 65 6E 74 3A 20 58 4D 4C 3A 3A 46 65 65 64 2F 30 2E 35 32 OD 0A OD 0A

Oviously this is fairly pointless to us, so let's use a network utility to analyze it:

```
1 Frame: Number = 183, Captured Frame Length = 217, MediaType = ETHERNET
2 - Ethernet: Etype = Internet IP (IPv4), DestinationAddress: [00-01-96-6A-21-02],
3 SourceAddress:[00-04-23-44-1C-DD]
   4 - DestinationAddress: 000196 6A2102 [00-01-96-6A-21-02]
5 Rsv: (001001...)6 UL: (......0.) Universally Administered Address
7 IG: (.......0) Individual address (unicast)
```

```
8 - SourceAddress: 000423 441CDD [00-04-23-44-1C-DD]
9 Rsv: (000000..)
10 UL: (......0.) Universally Administered Address
11 IG: (.......0) Individual address (unicast)
12 EthernetType: Internet IP (IPv4), 2048(0x800)
13 - Ipv4: Src = 192.168.0.5, Dest = 192.168.0.1, Next Protocol = TCP, Packet ID =
14 18472, Total IP Length = 203
15 - Versions: IPv4, Internet Protocol; Header Length = 20
16 Version: (0100....) IPv4, Internet Protocol
17 HeaderLength: (....0101) 20 bytes (0x5)
18 - DifferentiatedServicesField: DSCP: 0, ECN: 0
19 DSCP: (000000..) Differentiated services codepoint 0
20 ECT: (......0.) ECN-Capable Transport not set
21 CE: (.......0) ECN-CE not set
22 TotalLength: 203 (0xCB)
23 Identification: 18472 (0x4828)
24 - FragmentFlags: 16384 (0x4000)
25 Reserved: (0...............)
26 DF: (.1..............) Do not fragment
27 MF: (..0.............) This is the last fragment
28 Offset: (...0000000000000) 0
29 TimeToLive: 128 (0x80)
30 NextProtocol: TCP, 6(0x6)
31 Checksum: 13302 (0x33F6)
32 SourceAddress: 192.168.0.5
33 DestinationAddress: 192.168.0.1
34 - Tcp: Flags=...AP..., SrcPort=64749, DstPort=HTTP(80), PayloadLen=163,
35 Seq=1284423738 - 1284423901, Ack=163903221, Win=256 (scale factor 0x8) = 65536
36 SrcPort: 64749
37 DstPort: HTTP(80)
38 SequenceNumber: 1284423738 (0x4C8EC03A)
39 AcknowledgementNumber: 163903221 (0x9C4F7D1)
40 - DataOffset: 80 (0x50)
41 DataOffset: (0101....) 20 bytes
42 Reserved: (....000.)
43 NS: (.......0) Nonce Sum not significant
44 - Flags: ...AP...
45 CWR: (0.......) CWR not significant
46 ECE: (.0......) ECN-Echo not significant
47 Urgent: (..O.....) Not Urgent Data
48 Ack: (...1....) Acknowledgement field significant
49 Push: (....1...) Push Function
50 Reset: (.....0..) No Reset
51 Syn: (......0.) Not Synchronize sequence numbers
52 Fin: (.......0) Not End of data
53 Window: 256 (scale factor 0x8) = 65536
54 Checksum: 0xCCBE, Disregarded
55 UrgentPointer: 0 (0x0)
56 TCPPayload: SourcePort = 64749, DestinationPort = 80
```

```
57 - Http: Request, GET http://www.reddit.com/.rss
58 Command: GET
59 - URI: http://www.reddit.com/.rss
60 Location: http://www.reddit.com/.rss
61 ProtocolVersion: HTTP/1.1
62 TE: deflate, gzip; q=0.3
63 Connection: TE, close
64 Accept-Encoding: gzip
65 Host: www.reddit.com
66 UserAgent: XML::Feed/0.52
67 HeaderEnd: CRLF
```
This tree of information was generated by the Microsoft Network Monitor, but you can get such information from Wireshark, or any other packet capture utility. All of this represents a single packet. Needless to say, it would be quite a bit of work to generate something like that for each and every packet your application wants to send over the network, hence all the layers of abstraction we've been through. Let's take a look at what's contained here, so we can relate to the functions we've seen in the previous sections.

On line 1, we see that this is an Ethernet frame, so we know the driver that handled this request is an Ethernet driver. On line 2, we have the start of the Ethernet header. This is entirely filled up by the driver itself, including the MAC addresses of the source and destination. Then on line 13, we have the header for the IP part of TCP/IP, namely the source and destination addresses. In our case, we're dealing with IPv4 addresses. You can see there are a lot of flags, most of which have default values, and those are assigned by the socket code in Perl modules. If you notice line 30, the protocol number for TCP is actually 6, something we've seen in one of the previous layers.

Line 34 starts the TCP part of TCP/IP, which defines a stream connection. The destination port is 80, and then sequence numbers are shown, which is a way the system keeps track of packets. Line 46 starts TCP flags which are set by the various modules we've covered, again most are set to default values. Finally, we have the HTTP request starting at line 57. These lines are much higher in the stack than the previous parts. Here we have settings that can actually be set by accessible Perl functions. Line 57 has the URL of the HTTP request, and line 66 has the user agent, something we've seen as well, in our case set to the name of the library, *XML::Feed*, along with the version.

# **4 Conclusion**

In this experiment, we started with a single line of code, and went down through the various Perl modules, down to C code for the operating system, and down onto the network to see exactly what went on from this one command. As you may have noticed, things get complicated very quickly. It's interesting to note that nothing we've seen is a black box, meaning that if you really wanted to, you could recreate the actual packet that was shown in the previous section. In Perl, that would require you to access the *IO::Socket* module directly which isn't all that difficult to do, and there are even modules for deeper coding. If you're interested in socket coding in Perl I recommend the Perl Socket Programming tutorial<sup>[15]</sup>.

Hopefully this has been enlightening, or at least entertaining. As you can see, abstraction is everywhere in modern day coding. This has a lot of advantages, but it'[s go](#page-34-2)od to sometimes break through those layers and explore that lies beneath.

# **5 References**

# **References**

- [1] XML::Feed Syndication feed parser and auto-discovery http://search.cpan.org/~davecross/XML-Feed-0.52/lib/XML/Feed/ Entry.pm
- [2] LWP::UserAgent Web user agent class [http://search.cpan.org/dist/libwww-perl/lib/LWP/UserAgent.pm](http://search.cpan.org/~davecross/XML-Feed-0.52/lib/XML/Feed/Entry.pm)
- <span id="page-33-0"></span>[3] [URI::Fet](http://search.cpan.org/~davecross/XML-Feed-0.52/lib/XML/Feed/Entry.pm)ch - Smart URI fetching/caching http://search.cpan.org/~neilb/URI-Fetch-0.10/lib/URI/Fetch.pm
- <span id="page-33-1"></span>[4] [HTTP::Request - HTTP style request message](http://search.cpan.org/dist/libwww-perl/lib/LWP/UserAgent.pm) [http://search.cpan.org/~gaas/HTTP-Message-6.06/lib/HTTP/Reques](http://search.cpan.org/~neilb/URI-Fetch-0.10/lib/URI/Fetch.pm)t. pm
- <span id="page-33-2"></span>[5] URI::Fetch::Response - Feed response for URI::Fetch [http://search.cpan.org/~btrott/URI-Fetch-0.09/lib/URI/Fetch/](http://search.cpan.org/~gaas/HTTP-Message-6.06/lib/HTTP/Request.pm) [Res](http://search.cpan.org/~gaas/HTTP-Message-6.06/lib/HTTP/Request.pm)ponse.pm
- <span id="page-33-3"></span>[6] HTTP::Message - HTTP style message (base class) [http://search.cpan.org/~gaas/HTTP-Message-6.06/lib/HTTP/Messa](http://search.cpan.org/~btrott/URI-Fetch-0.09/lib/URI/Fetch/Response.pm)ge. [pm](http://search.cpan.org/~btrott/URI-Fetch-0.09/lib/URI/Fetch/Response.pm)
- [7] LWP::Protocol Base class for LWP protocols http://search.cpan.org/~mschilli/libwww-perl/lib/LWP/Protocol.pm
- [8] LWP::Protocol::http Source code [https://metacpan.org/source/GAAS/libwww-perl-6.03/lib/LWP/](http://search.cpan.org/~mschilli/libwww-perl/lib/LWP/Protocol.pm) Protocol/http.pm
- [9] IO::Socket::INET Object interface for AF\_INET domain sockets [http://search.cpan.org/~gbarr/IO-1.25/lib/IO/Socket/INET.pm](https://metacpan.org/source/GAAS/libwww-perl-6.03/lib/LWP/Protocol/http.pm)
- <span id="page-34-0"></span>[10] IO::Socket - Object interface to socket communications [http://search.cpan.org/~gbarr/IO-1.25/lib/IO/Socket.pm](http://search.cpan.org/~gbarr/IO-1.25/lib/IO/Socket/INET.pm)
- [11] Wikipedia: OSI model [http://en.wikipedia.org/wiki/OSI\\_model](http://search.cpan.org/~gbarr/IO-1.25/lib/IO/Socket.pm)
- [12] Rami Rosen: Linux Kernel Networking [http://haifux.org/hebrew/lectures/217/](http://en.wikipedia.org/wiki/OSI_model)netLec5.pdf
- [13] source.c: Linux Cross Reference [http://lxr.free-electrons.com/source/net/socket.c](http://haifux.org/hebrew/lectures/217/netLec5.pdf)
- [14] e100.c: Linux Kernel Source Tree https://git.kernel.org/cgit/linux/kernel/git/torvalds/linux.git/ [tree/drivers/net/ethernet/intel/e100.c](http://lxr.free-electrons.com/source/net/socket.c)
- <span id="page-34-2"></span><span id="page-34-1"></span>[15] Tutorialspoint: Perl Socket Programming [http://www.tutorialspoint.com/perl/perl\\_socket\\_programming.htm](https://git.kernel.org/cgit/linux/kernel/git/torvalds/linux.git/tree/drivers/net/ethernet/intel/e100.c)